# [MS-GPSB]: Group Policy: Security Protocol Extension

#### **Intellectual Property Rights Notice for Open Specifications Documentation**

- **Technical Documentation.** Microsoft publishes Open Specifications documentation for protocols, file formats, languages, standards as well as overviews of the interaction among each of these technologies.
- **Copyrights.** This documentation is covered by Microsoft copyrights. Regardless of any other terms that are contained in the terms of use for the Microsoft website that hosts this documentation, you may make copies of it in order to develop implementations of the technologies described in the Open Specifications and may distribute portions of it in your implementations using these technologies or your documentation as necessary to properly document the implementation. You may also distribute in your implementation, with or without modification, any schema, IDL's, or code samples that are included in the documentation. This permission also applies to any documents that are referenced in the Open Specifications.
- No Trade Secrets. Microsoft does not claim any trade secret rights in this documentation.
- Patents. Microsoft has patents that may cover your implementations of the technologies described in the Open Specifications. Neither this notice nor Microsoft's delivery of the documentation grants any licenses under those or any other Microsoft patents. However, a given Open Specification may be covered by Microsoft's Open Specification Promise (available here: <a href="http://www.microsoft.com/interop/osp">http://www.microsoft.com/interop/osp</a>) or the Community Promise (available here: <a href="http://www.microsoft.com/interop/cp/default.mspx">http://www.microsoft.com/interop/cp/default.mspx</a>). If you would prefer a written license, or if the technologies described in the Open Specifications are not covered by the Open Specifications Promise or Community Promise, as applicable, patent licenses are available by contacting iplq@microsoft.com.
- **Trademarks.** The names of companies and products contained in this documentation may be covered by trademarks or similar intellectual property rights. This notice does not grant any licenses under those rights.
- **Fictitious Names.** The example companies, organizations, products, domain names, e-mail addresses, logos, people, places, and events depicted in this documentation are fictitious. No association with any real company, organization, product, domain name, email address, logo, person, place, or event is intended or should be inferred.

**Reservation of Rights.** All other rights are reserved, and this notice does not grant any rights other than specifically described above, whether by implication, estoppel, or otherwise.

**Tools.** The Open Specifications do not require the use of Microsoft programming tools or programming environments in order for you to develop an implementation. If you have access to Microsoft programming tools and environments you are free to take advantage of them. Certain Open Specifications are intended for use in conjunction with publicly available standard specifications and network programming art, and assumes that the reader either is familiar with the aforementioned material or has immediate access to it.

# **Revision Summary**

| Date       | Revision<br>History | Revision<br>Class | Comments                                   |
|------------|---------------------|-------------------|--------------------------------------------|
| 05/11/2007 | 0.1                 |                   | MCPP Milestone 4 Initial Availability      |
| 08/10/2007 | 1.0                 | Major             | Updated and revised the technical content. |
| 09/28/2007 | 1.0.1               | Editorial         | Revised and edited the technical content.  |
| 10/23/2007 | 1.0.2               | Editorial         | Revised and edited the technical content.  |
| 11/30/2007 | 1.0.3               | Editorial         | Revised and edited the technical content.  |
| 01/25/2008 | 1.0.4               | Editorial         | Revised and edited the technical content.  |
| 03/14/2008 | 1.0.5               | Editorial         | Revised and edited the technical content.  |
| 05/16/2008 | 1.0.6               | Editorial         | Revised and edited the technical content.  |
| 06/20/2008 | 2.0                 | Major             | Updated and revised the technical content. |
| 07/25/2008 | 2.0.1               | Editorial         | Revised and edited the technical content.  |
| 08/29/2008 | 2.0.2               | Editorial         | Revised and edited the technical content.  |
| 10/24/2008 | 2.0.3               | Editorial         | Revised and edited the technical content.  |
| 12/05/2008 | 2.1                 | Minor             | Updated the technical content.             |
| 01/16/2009 | 2.1.1               | Editorial         | Revised and edited the technical content.  |
| 02/27/2009 | 2.1.2               | Editorial         | Revised and edited the technical content.  |
| 04/10/2009 | 2.1.3               | Editorial         | Revised and edited the technical content.  |
| 05/22/2009 | 3.0                 | Major             | Updated and revised the technical content. |
| 07/02/2009 | 3.1                 | Minor             | Updated the technical content.             |
| 08/14/2009 | 3.1.1               | Editorial         | Revised and edited the technical content.  |
| 09/25/2009 | 3.2                 | Minor             | Updated the technical content.             |
| 11/06/2009 | 3.3                 | Minor             | Updated the technical content.             |
| 12/18/2009 | 3.3.1               | Editorial         | Revised and edited the technical content.  |
| 01/29/2010 | 3.4                 | Minor             | Updated the technical content.             |
| 03/12/2010 | 4.0                 | Major             | Updated and revised the technical content. |
| 04/23/2010 | 4.0.1               | Editorial         | Revised and edited the technical content.  |
| 06/04/2010 | 4.0.2               | Editorial         | Revised and edited the technical content.  |

| Date       | Revision<br>History | Revision<br>Class | Comments                                                                     |
|------------|---------------------|-------------------|------------------------------------------------------------------------------|
| 07/16/2010 | 5.0                 | Major             | Significantly changed the technical content.                                 |
| 08/27/2010 | 6.0                 | Major             | Significantly changed the technical content.                                 |
| 10/08/2010 | 7.0                 | Major             | Significantly changed the technical content.                                 |
| 11/19/2010 | 8.0                 | Major             | Significantly changed the technical content.                                 |
| 01/07/2011 | 8.0                 | No change         | No changes to the meaning, language, or formatting of the technical content. |
| 02/11/2011 | 9.0                 | Major             | Significantly changed the technical content.                                 |

# **Contents**

|   | Introduction                              | _    |
|---|-------------------------------------------|------|
|   | 1.1 Glossary                              |      |
|   | 1.2 References                            |      |
|   | 1.2.1 Normative References                | 6    |
|   | 1.2.2 Informative References              | 7    |
|   | 1.3 Overview                              | 7    |
|   | 1.3.1 Background                          | 7    |
|   | 1.3.2 Security Extension Overview         | 8    |
|   | 1.4 Relationship to Other Protocols       | 9    |
|   | 1.5 Prerequisites/Preconditions           | 9    |
|   | 1.6 Applicability Statement               |      |
|   | 1.7 Versioning and Capability Negotiation | 9    |
|   | 1.8 Vendor-Extensible Fields              | 9    |
|   | 1.9 Standards Assignments                 | 9    |
|   |                                           |      |
| 2 | Messages                                  |      |
|   | 2.1 Transport                             |      |
|   | 2.2 Message Syntax                        |      |
|   | 2.2.1 System Access                       |      |
|   | 2.2.1.1 Password Policies                 |      |
|   | 2.2.1.2 Account Lockout Policies          |      |
|   | 2.2.2 Kerberos Policy                     |      |
|   | 2.2.3 Event Log Policies                  |      |
|   | 2.2.4 Event Audit Policies                |      |
|   | 2.2.5 Registry Values                     |      |
|   | 2.2.6 Privilege Rights                    |      |
|   | 2.2.7 Registry Keys                       |      |
|   | 2.2.8 Service General Settings            |      |
|   | 2.2.9 File Security                       |      |
|   | 2.2.10 Group Membership                   |      |
|   | 2.2.11 User Account Control               |      |
|   | 2.2.11.1 FilterAdministratorToken         |      |
|   | 2.2.11.2 ConsentPromptBehaviorAdmin       |      |
|   | 2.2.11.3 ConsentPromptBehaviorUser        |      |
|   | 2.2.11.4 EnableInstallerDetection         |      |
|   | 2.2.11.5 ValidateAdminCodeSignatures      |      |
|   | 2.2.11.6 EnableLUA                        |      |
|   | 2.2.11.7 PromptOnSecureDesktop            |      |
|   | 2.2.11.8 EnableVirtualization             | . 25 |
| 2 | Protocol Details                          | 27   |
|   | 3.1 Administrative-Side Plug-in Details   |      |
|   |                                           |      |
|   |                                           |      |
|   | 3.1.2 Timers                              |      |
|   |                                           |      |
|   | 3.1.4 Higher-Layer Triggered Events       |      |
|   |                                           |      |
|   | 3.1.6 Timer Events                        |      |
|   | 3.1.7 Other Local Events                  |      |
|   | 3.2 Client-Side Plug-in Details           | . 28 |

|                                  | vents                          |    |
|----------------------------------|--------------------------------|----|
|                                  | its and Sequencing Rules       |    |
|                                  |                                |    |
|                                  | cies                           |    |
|                                  |                                |    |
|                                  |                                |    |
|                                  |                                |    |
|                                  |                                |    |
|                                  |                                |    |
|                                  | ngs                            |    |
|                                  |                                |    |
|                                  |                                |    |
|                                  | ol                             |    |
|                                  |                                |    |
|                                  |                                |    |
|                                  |                                |    |
|                                  |                                |    |
|                                  | Policy                         |    |
|                                  | ings                           |    |
|                                  | p Membership                   |    |
| 4.4 Example of Configuring Multi | ple Types of Settings          | 39 |
| 5 Security                       | 4                              | 40 |
|                                  | mplementers                    |    |
|                                  | ·                              |    |
| 5.2.1 Security Parameters Affe   | cting Behavior of the Protocol | 40 |
| 5.2.2 System Security Paramet    | ters Carried by the Protocol   | 40 |
| 6 Appendix A: Product Behavior   | r                              | 41 |
|                                  |                                |    |
| Change Fracking                  |                                | +2 |
| 8 Index                          |                                | 44 |

## 1 Introduction

This document specifies the Group Policy: Security Protocol Extension to the <u>Group Policy: Core Protocol</u>, as specified in [MS-GPOL].

#### 1.1 Glossary

The following terms are defined in [MS-GLOS]:

**Active Directory Active Directory object** attribute Augmented Backus-Naur Form (ABNF) class client client-side extension GUID (CSE GUID) discretionary access control list (DACL) domain controller (DC) globally unique identifier (GUID) **Group Policy Group Policy object (GPO) Lightweight Directory Access Protocol (LDAP)** security identifier (SID) security policy security policy settings share Server Message Block (SMB) system access control list (SACL)

The following terms are specific to this document:

MAY, SHOULD, MUST, SHOULD NOT, MUST NOT: These terms (in all caps) are used as specified in <a href="[RFC2119">[RFC2119]</a>. All statements of optional behavior use either MAY, SHOULD, or SHOULD NOT.

#### 1.2 References

#### 1.2.1 Normative References

We conduct frequent surveys of the normative references to assure their continued availability. If you have any issue with finding a normative reference, please contact <a href="mailto:dochelp@microsoft.com">dochelp@microsoft.com</a>. We will assist you in finding the relevant information. Please check the archive site, <a href="http://msdn2.microsoft.com/en-us/library/E4BD6494-06AD-4aed-9823-445E921C9624">http://msdn2.microsoft.com/en-us/library/E4BD6494-06AD-4aed-9823-445E921C9624</a>, as an additional source.

[MS-ADSO] Microsoft Corporation, "Active Directory System Overview", July 2009.

[MS-GPOL] Microsoft Corporation, "Group Policy: Core Protocol Specification", June 2007.

[MS-KILE] Microsoft Corporation, "Kerberos Protocol Extensions", January 2007.

6 / 45

[MS-GPSB] - v20110204

Group Policy: Security Protocol Extension

Copyright © 2011 Microsoft Corporation.

[MS-LSAD] Microsoft Corporation, "Local Security Authority (Domain Policy) Remote Protocol Specification", June 2007.

[MS-SAMR] Microsoft Corporation, "Security Account Manager (SAM) Remote Protocol Specification (Client-to-Server)", June 2007.

[MS-SCMR] Microsoft Corporation, "Service Control Manager Remote Protocol Specification", August 2007.

[MS-SMB] Microsoft Corporation, "Server Message Block (SMB) Protocol Specification", July 2007.

[MS-SMB2] Microsoft Corporation, "<u>Server Message Block (SMB) Version 2 Protocol Specification</u>", July 2007.

[MS-RRP] Microsoft Corporation, "Windows Remote Registry Protocol Specification", August 2007.

[MS-WSO] Microsoft Corporation, "Windows System Overview", January 2010.

[RFC1510] Kohl, J., and Neuman, C., "The Kerberos Network Authentication Service (V5)", RFC 1510, September 1993, <a href="http://www.ietf.org/rfc/rfc1510.txt">http://www.ietf.org/rfc/rfc1510.txt</a>

[RFC2119] Bradner, S., "Key words for use in RFCs to Indicate Requirement Levels", BCP 14, RFC 2119, March 1997, <a href="http://www.ietf.org/rfc/rfc2119.txt">http://www.ietf.org/rfc/rfc2119.txt</a>

[RFC2251] Wahl, M., Howes, T., and Kille, S., "Lightweight Directory Access Protocol (v3)", RFC 2251, December 1997, <a href="http://www.ietf.org/rfc/rfc2251.txt">http://www.ietf.org/rfc/rfc2251.txt</a>

[RFC4234] Crocker, D., Ed., and Overell, P., "Augmented BNF for Syntax Specifications: ABNF", RFC 4234, October 2005, <a href="http://www.ietf.org/rfc/rfc4234.txt">http://www.ietf.org/rfc/rfc4234.txt</a>

#### 1.2.2 Informative References

[MS-GLOS] Microsoft Corporation, "Windows Protocols Master Glossary", March 2007.

[MSDN-INF] Microsoft Corporation, "About INF Files", <a href="http://msdn.microsoft.com/en-us/library/aa376858.aspx">http://msdn.microsoft.com/en-us/library/aa376858.aspx</a>

[MSDN-PRIVS] Microsoft Corporation, "Authorization Constants", <a href="http://msdn.microsoft.com/en-us/library/aa375728.aspx">http://msdn.microsoft.com/en-us/library/aa375728.aspx</a>

[MSDN-SDDL] Microsoft Corporation, "Security Descriptor String Format", http://msdn.microsoft.com/en-us/library/aa379570.aspx

[TECHNET-AUDITMGMT] Microsoft Corporation, "Audit Management", <a href="http://www.microsoft.com/technet/security/prodtech/windows2000/w2kccadm/auditman/w2kadm2">http://www.microsoft.com/technet/security/prodtech/windows2000/w2kccadm/auditman/w2kadm2</a> 3.mspx

## 1.3 Overview

Group Policy: Security Protocol Extension enables **security policies** to be distributed to multiple **client** systems so that these systems can enact the policies in accordance with the intentions of the administrator.

#### 1.3.1 Background

The <u>Group Policy: Core Protocol</u>, as specified in [MS-GPOL], enables clients to discover and retrieve policy settings created by administrators of **domains**. These settings are propagated within **Group** 

7 / 45

[MS-GPSB] - v20110204

Group Policy: Security Protocol Extension

Copyright © 2011 Microsoft Corporation.

**Policy objects (GPOs)** that are assigned to policy target accounts in **Active Directory**. Policy target accounts are either computer accounts or user accounts in Active Directory. Each client uses the **Lightweight Directory Access Protocol (LDAP)** to determine what GPOs are applicable to it by consulting the **Active Directory objects** corresponding to each client's computer account and the user accounts of any users logging on to the client computer.

On each client, each GPO is interpreted and acted on by software components known as client-side plug-ins. The client-side plug-ins responsible for a given GPO are specified by using an **attribute** on the GPO. This attribute specifies a list of **GUID** pairs. The first GUID of each pair is referred to as a **client-side extension GUID** (**CSE GUID**). The second GUID of each pair is referred to as a tool extension GUID.

For each GPO that is applicable to a client, the client consults the CSE GUIDs listed in the GPO to determine what client-side plug-ins on the client should handle the GPO. The client then invokes the client-side plug-ins to handle the GPO.

A client-side plug-in uses the contents of the GPO to retrieve settings specific to its **class** in a manner specific to its class. After its class-specific settings are retrieved, the client-side plug-in uses these settings to perform class-specific processing.

## 1.3.2 Security Extension Overview

Security policies contain settings (which the protocol configures) that enable underlying security components to enforce the following:

- Password, account lockout, and Kerberos policies.
- System audit settings.
- Privilege and rights assignments.
- Application security configuration data values and security descriptors.
- Event log settings.
- Security group membership.
- Configuration information of long-running processes and programs, and security descriptors on them.
- File and folder security descriptors.

The following major steps are for security configuration:

- Security policy authoring.
- Security policy assignment.
- Security policy distribution.

Security policy authoring is enabled through an administrative tool for the <u>Group Policy: Core Protocol</u> with an administrative plug-in for behavior specific to this protocol. The plug-in allows an administrator to author security policies within a user interface. The plug-in then saves the security policies into .inf files with a standard format, and stores them on a network location that is accessible by using the <u>Server Message Block (SMB) Protocol</u>, as specified in [MS-SMB].

Security policy assignment is performed by the Group Policy: Core Protocol administrative tool, which constructs GPOs, as specified in [MS-GPOL] section 2.2.8.1. Each GPO contains a reference to the network location containing the security policy files generated by the administrative-tool plug-in.

Security policy distribution involves a corresponding protocol-specific **Group Policy** plug-in on the client machine, which is invoked to process any GPO that refers to **security policy settings**. The security protocol client-side plug-in extracts the network location specified in the GPO, transfers the security policy files by using the **SMB** protocol, and then uses the security policy files to configure the client's security settings.

#### 1.4 Relationship to Other Protocols

This protocol depends on Group Policy: Core Protocol as specified in [MS-GPOL]. It also depends on the SMB Protocol, as specified in [MS-SMB], for transmitting Group Policy settings and instructions between the client and the GP server.

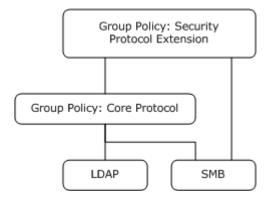

Figure 1: Group Policy: Host Security Configuration protocol relationship diagram

## 1.5 Prerequisites/Preconditions

The prerequisites for the Group Policy: Security Protocol Extension are the same as those for the Group Policy: Core Protocol.

#### 1.6 Applicability Statement

The Group Policy: Security Protocol Extension is only applicable within the Group Policy framework.  $\leq 1 \geq$ 

## 1.7 Versioning and Capability Negotiation

The Group Policy: Security Protocol Extension does not perform any explicit version checking on the received security policy.

#### 1.8 Vendor-Extensible Fields

The Group Policy: Security Protocol Extension does not define any vendor-extensible fields.

#### 1.9 Standards Assignments

The Group Policy: Security Protocol Extension defines CSE GUID and tool extension GUID, as specified in [MS-GPOL] section 1.8. The following table shows the assignments.

9 / 45

[MS-GPSB] - v20110204

Group Policy: Security Protocol Extension

Copyright © 2011 Microsoft Corporation.

Release: Friday, February 4, 2011

| Parameter                                      | Value                                  |
|------------------------------------------------|----------------------------------------|
| Client-side extension GUID                     | {827D319E-6EAC-11D2-A4EA-00C04F79F83A} |
| Tool extension GUID (computer policy settings) | {803E14A0-B4FB-11D0-A0D0-00A0C90F574B} |

## 2 Messages

## 2.1 Transport

The Group Policy: Security Protocol Extension MUST transport messages (in the form of files) over the Group Policy Protocol over SMB, as specified in <a href="MS-SMB">[MS-SMB]</a> section 1.3. The client-side plug-in MUST use this protocol's CSE GUID, and the administrative-tool plug-in MUST use the tool extension GUID.

The <u>Group Policy: Core Protocol</u> uses this protocol's CSE GUID and tool extension GUID values to invoke this protocol only to access GPOs that require processing by this protocol.<2>

## 2.2 Message Syntax

Messages exchanged in the Group Policy: Security Protocol Extension correspond to security policy files transferred by using the <u>SMB Protocol</u>. The protocol is driven through the exchange of these messages, as specified in section <u>3</u>.

All security policy files processed by the Group Policy: Security Protocol Extension MUST be based on the .inf file syntax as follows.

The preceding syntax is given in the **Augmented Backus-Naur Form (ABNF)** grammar, as specified in [RFC4234] and as augmented by the following rules.

```
LineBreak = CRLF
String = *(ALPHANUM / %d47 / %d45 / %d58 / %d59)
StringWithSpaces = String / String Wsp StringWithSpaces
QuotedString = DQUOTE *(%x20-21 / %x23-7E) DQUOTE
Wsp = *WSP
ALPHANUM = ALPHA / DIGIT
```

For more information about .inf files and their uses, see [MSDN-INF].

The protocol further restricts the values that can be assigned to HeaderValue. HeaderValue MUST be assigned one of the values listed in the following table.

| HeaderValue                | Purpose                                                                                                    |
|----------------------------|----------------------------------------------------------------------------------------------------|
| System Access              | MUST contain settings that pertain to account lockout, password policies, and local security options. For more information, see section 2.2.1.               |
| Kerberos Policy            | MUST contain settings that pertain to the Kerberos policy, as specified in $[RFC1510]$ . For more information, see section $2.2.2$ .                         |
| System Log                 | MUST contain settings that pertain to maximum size, retention policy, and so on for the system log. For more information, see section 2.2.3.                 |
| Security Log               | MUST contain settings that pertain to maximum size, retention policy, and so on for the security log. For more information, see section 2.2.3.               |
| Application Log            | MUST contain settings that pertain to maximum size, retention policy, and so on for the application log. For more information, see section 2.2.3.            |
| Event Audit                | MUST contain settings that pertain to audit policy. For more information, see section 2.2.4.                                                                 |
| Registry Values            | MUST contain registry values to be configured. For more information, see section 2.2.5.                                                                      |
| Privilege Rights           | MUST contain a list of privileges to be assigned to specific accounts. For more information, see section $\frac{2.2.6}{1.00}$ .                              |
| Service General<br>Setting | MUST contain configuration settings that pertain to services. For more information, see section 2.2.7.                                                       |
| Registry Keys              | MUST contain a list of registry keys and their corresponding security information to be applied. For more information, see section 2.2.8.                    |
| File Security              | MUST contain a list of files, folders, and their corresponding security information to be applied. For more information, see section 2.2.9.                  |
| Group Membership           | MUST contain group membership information, for example, what users should be part of what group. For more information, see section $\frac{2.2.10}{2.0.00}$ . |

**Note** The plug-in that implements the client side of the protocol documented here does not understand the semantics of any of the (name, value) pairs it handles. Its operation is to set those named values in client-side stores indicated by the HeaderValue. When that client-side store is the Registry, the plug-in does not need to know the list of possible names for (name, value) pairs. This implies that new security settings stored in registry keys can be created and populated by GP. For other stores, the plug-in maintains a precompiled list of mappings from setting name to the application programming interface (API) used to apply the setting.

## 2.2.1 System Access

The following topics specify various types of system access settings. The ABNF for this section MUST be as follows.

```
Header = "[" HeaderValue "]" LineBreak
HeaderValue = "System Access"
Settings = Setting / Setting Settings
Setting = Key Wsp "=" Wsp Value LineBreak
Key = String
Value = 1*DIGIT
```

Release: Friday, February 4, 2011

## 2.2.1.1 Password Policies

This section defines settings that specify various supported password policies. The ABNF for valid keys that represent such policies MUST be as follows.

The following table provides an explanation for each of the valid key values.

**Note** All numerical values are decimal unless explicitly specified otherwise or preceded by 0x.

| Setting key           | Explanation                                                                                                    |
|-----------------------|----------------------------------------------------------------------------------------------------|
| MaximumPasswordAge    | Maximum number of days that a password can be used before the client SHOULD require the user to change it. The value MUST be in the range 0 to 999. The value 0 indicates that a password never expires. If the maximum password age is not 0, the minimum password age MUST be less than the maximum password age.                                                                                                    |
| MinimumPasswordAge    | Number of days that a password can be used before the client MUST allow the user to change it from the date the password was changed or reset. This value MUST be between 0 and 998. The minimum password age MUST be less than the maximum password age, unless the maximum password age is set to 0.                                                                                                    |
| MinimumPasswordLength | Minimum number of characters that a password for a user account MAY contain. This value MUST be between 0 and 14. A value of 0 indicates that no password is required.                                                                                                    |
| PasswordComplexity    | Flag that indicates whether the operating system MUST require that passwords meet complexity requirements. If this flag is set, it indicates that passwords MUST meet a specific minimum requirement.  If this policy is enabled, passwords MUST meet the following minimum requirements:  MUST NOT contain the user's account name or parts of the user's full name that exceed two consecutive characters.  MUST be at least six characters in length.  MUST contain characters from three of the following categories:  English uppercase characters (A through Z).  English lowercase characters (a through z).  Base 10 digits (0 through 9).  Nonalphanumeric characters (for example, !, \$, #, %).  Complexity requirements MUST be enforced when passwords are changed or |
| ClearTextPassword     | created.  Flag that indicates whether passwords MUST be stored by using reversible encryption.                                                                                                    |

| Setting key         | Explanation                                                                                                    |  |
|---------------------|----------------------------------------------------------------------------------------------------|--|
|                     | Passwords in a password database are typically stored encrypted. This encryption cannot normally be reversed. If there is a need to allow the encryption to be reversed, it is possible to enable Store password by using reversible encryption for all users in the domain. Then passwords MUST be stored with reversible encryption and can be recovered in case of emergency. Enabling this feature is not recommended. |  |
|                     | This policy provides support for applications that use protocols that require knowledge of the user's password for authentication purposes. Storing passwords by using reversible encryption is essentially the same as storing plain-text versions of the passwords.                                                                                                    |  |
| PasswordHistorySize | The number of unique new passwords that MUST be used before an old password MAY be reused in association with a user account. This value MUST be between 0 and 24. A value of 0 indicates that the password history is disabled.                                                                                                    |  |
|                     | This policy enables administrators to enhance security by ensuring that old passwords are not reused continually.                                                                                                    |  |

## 2.2.1.2 Account Lockout Policies

This section defines settings that specify the configuration of account lockout duration. The ABNF for valid keys that represent such policies MUST be as follows.

```
Key = "LockoutBadCount" / "ResetLockoutCount" /
    "LockoutDuration"
Value = 1*5DIGIT
```

The following table provides an explanation for each of the valid key values.

**Note** All numerical values are decimal unless explicitly specified otherwise or preceded by 0x.

| Setting key       | Explanation                                                                                                    |
|-------------------|----------------------------------------------------------------------------------------------------|
| LockoutDuration   | Number of minutes that a locked-out account MUST remain locked out before automatically becoming unlocked. The value MUST be greater than or equal to 0, and less than or equal to 99,999. If the account lockout duration is set to 0, the account MUST be locked out until an administrator explicitly unlocks it. If an account lockout threshold is defined, the account lockout duration MUST be greater than or equal to the reset time, ResetLockoutCount. This setting only has meaning when an account lockout threshold is specified. |
| LockoutBadCount   | Number of failed logon attempts after which a user account MUST be locked out. A locked-out account MUST NOT be allowed to log on until it is reset by an administrator or until the lockout duration for the account has expired. The value MUST be between 0 and 999. A value of 0 indicates that the account is never to be locked out.                                                                                                    |
| ResetLockoutCount | Number of minutes after a failed logon attempt that the account MUST be locked out. The value MUST be between 1 and 99,999. If an account lockout threshold is defined, this reset time MUST be less than or equal to the account lockout duration, LockoutDuration.                                                                                                    |

## 2.2.2 Kerberos Policy

This section defines settings that enable an administrator to configure user logon restrictions, as specified in [RFC1510].

The ABNF for this section MUST be as follows.

The following table provides an explanation for each of the valid key values.

**Note** All numerical values are decimal unless explicitly specified otherwise or preceded by 0x. The default values indicate Microsoft Windows®-specified defaults.

| Setting key          | Explanation                                                                                                    |
|----------------------|----------------------------------------------------------------------------------------------------|
| MaxServiceAge        | Maximum amount of time (in minutes) that a granted session ticket MUST be valid to access a service or resource by using Kerberos before it expires. An expired ticket MUST NOT be accepted as a valid ticket for service or resource access. Details about Kerberos ticket authentication are as specified in <a href="[RFC1510]">[RFC1510]</a> . The value MUST be greater than 10 and less than or equal to the setting for MaxTicketAge. Default: 600 minutes (10 hours). |
| MaxTicketAge         | Maximum amount of time (in hours) that a user's ticket-granting ticket (TGT) MAY be used before it expires. An expired TGT MUST NOT be accepted as a valid TGT. Default: 10 hours.                                                                                                    |
| MaxRenewAge          | Period of time (in days) during which a user's TGT can be renewed. A TGT MUST NOT be renewed if it is more than MaxRenewAge days old. Default: 7 days.                                                                                                    |
| MaxClockSkew         | MUST be the maximum time difference (in minutes) between the client clock time and the clock time of the server that provides Kerberos v5 authentication, as specified in <a href="mailto:ref">[RFC1510]</a> . Default: 5 minutes.                                                                                                    |
| TicketValidateClient | A flag that determines whether the Kerberos v5 Key Distribution Center (KDC) MUST validate every request for a session ticket against the user rights policy of the user account. Validation of each request for a session ticket is optional because the extra step takes time and may slow network access to services. Default: enabled.                                                                                                    |

## 2.2.3 Event Log Policies

There are three types of event log policies:

- System log
- Security log
- Application log

The ABNF for each of them MUST be as follows.

15 / 45

[MS-GPSB] — v20110204 Group Policy: Security Protocol Extension Copyright © 2011 Microsoft Corporation.

Release: Friday, February 4, 2011

The following table provides an explanation for each of the valid key values.

**Note** All numerical values are decimal unless explicitly specified otherwise, or unless preceded by 0x.

| Setting key        | Explanation                                                                                                    |
|--------------------|----------------------------------------------------------------------------------------------------|
| MaxLogSize         | The log size, in kilobytes, MUST be less than or equal to this value.                                                                                                    |
| LogRetentionPeriod | Specifies the type of retention period to be applied to the specific log. The retention method MUST be one of the following:                                                                                    |
|                    | <ul> <li>A value of "0": Indicates to overwrite events as needed.</li> </ul>                                                                                                    |
|                    | <ul> <li>A value of "1": Indicates to overwrite events as specified by the<br/>LogRetentionDays entry.</li> </ul>                                                                                               |
|                    | A value of "2": Indicates to never overwrite events (clear log manually).                                                                                                    |
| LogRetentionDays   | The number of days that System, Security, and Application log events MUST be retained before being overwritten by new events. Only valid if option LogRetentionPeriod = 1. The value MUST be between 1 and 365. |
| LogRestrictGuest   | A flag that indicates whether or not users with Guest privileges can have access to System, Security, and Application logs.                                                                                     |

#### 2.2.4 Event Audit Policies

This section defines settings that enable an administrator to enforce audit account logon events. The syntax for the entries in this category MUST be as follows.

```
Header = "[" HeaderValue "]" LineBreak
HeaderValue = "Event Audit"
Settings = Setting / Setting Settings
Setting = Key Wsp "=" Wsp Value Linebreak
Key = "AuditSystemEvents" / "AuditLogonEvents" / "AuditPrivilegeUse" /
   "AuditPolicyChange" / "AuditAccountManage" / "AuditProcessTracking" /
   "AuditDSAccess" / "AuditObjectAccess" / "AuditAccountLogon"
Value = 1*DIGIT
```

The following table provides an explanation for the valid keys as specified in [MS-LSAD] section 2.2.4.20.

**Note** All numerical values are decimal unless explicitly specified otherwise, or unless preceded by 0x.

16 / 45

[MS-GPSB] — v20110204 Group Policy: Security Protocol Extension

Copyright © 2011 Microsoft Corporation.

Release: Friday, February 4, 2011

| Setting key        | Explanation                                                                                                    |
|--------------------|----------------------------------------------------------------------------------------------------|
| AuditAccountManage | A flag that indicates whether the operating system MUST audit each event of account management on a computer.                                                                                                    |
| AuditDSAccess      | A security setting that determines whether the operating system MUST audit each instance of user attempts to access an Active Directory object that has its own <b>system access control list (SACL)</b> specified, if the type of access request (such as Write, Read, or Modify) and the account making the request, match the settings in the SACL. The administrator can specify to audit only successes, only failures, both successes and failures, or to not audit these events at all (that is, neither successes nor failures). If Success auditing is enabled, an audit entry MUST be logged each time any user successfully accesses an Active Directory object that has a matching SACL specified. If Failure auditing is enabled, an audit entry MUST be logged each time any user unsuccessfully attempts to access a Active Directory object that has a matching SACL specified. |
| AuditAccountLogon  | A security setting that determines whether the operating system MUST audit each time this computer validates the credentials of an account. Account logon events are generated whenever a computer validates the credentials of one of its local accounts. The credential validation can be in support of a local logon, or in the case of an Active Directory domain account on a <b>domain controller (DC)</b> , can be in support of a logon to another computer. Audited events for local accounts MUST be logged on the local security log of the computer. Account log off does not generate an event that can be audited. If this policy setting is defined, the administrator can specify to audit only successes, only failures, both successes and failures, or to not audit these events at all (that is, neither successes nor failures).                                           |
| AuditLogonEvents   | A security setting that determines whether the operating system MUST audit each instance of a user attempt to log on or log off this computer. Logoff events are generated whenever the logon session of a logged-on user account is terminated. If this policy setting is defined, the administrator can specify to audit only successes, only failures, both successes and failures, or to not audit these events at all (that is, neither successes nor failures).                                                                                                    |
| AuditObjectAccess  | A security setting that determines whether the operating system MUST audit each instance of user attempts to access a non-Active Directory object that has its own SACL specified, if the type of access request (such as Write, Read, or Modify) and the account making the request, match the settings in the SACL. The administrator can specify to audit only successes, only failures, both successes and failures, or to not audit these events at all (that is, neither successes nor failures). If Success auditing is enabled, an audit entry MUST be logged each time any user successfully accesses a non-Active Directory object that has a matching SACL specified. If Failure auditing is enabled, an audit entry MUST be logged each time any user unsuccessfully attempts to access a non-Active Directory object that has a matching SACL specified.                           |
| AuditPolicyChange  | A security setting that determines whether the operating system MUST audit each instance of user attempts to change user rights assignment policy, audit policy, account policy, or trust policy. The administrator can specify to audit only successes, only failures, both successes and failures, or to not audit these events at all (that is, neither successes nor failures). If Success auditing is enabled, an audit entry MUST be logged when an attempted change to user rights assignment policy, audit policy, or trust policy is successful. If Failure auditing is enabled, an audit entry MAY be logged when a change to user rights assignment policy, audit policy, or trust policy is attempted by an account that is not authorized to make                                                                                                    |

| Setting key          | Explanation                                                                                                    |
|----------------------|----------------------------------------------------------------------------------------------------|
|                      | the requested policy change.<3>                                                                                                    |
| AuditPrivilegeUse    | A security setting that determines whether the operating system MUST audit each instance of user attempts to exercise a user right. If this policy setting is defined, the administrator can specify to audit only successes, only failures, both successes and failures, or to not audit these events at all (that is, neither successes nor failures). If Success auditing is enabled, an audit entry MUST be logged each time the exercise of a user right succeeds. If Failure auditing is enabled, an audit entry MUST be logged each time the exercise of a user right fails because the user account is not assigned to the user right.                                                                             |
| AuditProcessTracking | A security setting that determines whether the operating system MUST audit process-related events such as process creation, process termination, handle duplication, and indirect object access. If this policy setting is defined, the administrator can specify to audit only successes, only failures, both successes and failures, or to not audit these events at all (that is, neither successes nor failures). If Success auditing is enabled, an audit entry MUST be logged each time the operating system performs one of these process-related activities. If Failure auditing is enabled, an audit entry MAY be logged each time the operating system fails to perform one of these process-related activities. |
| AuditSystemEvents    | A security setting that determines whether the operating system MUST audit any of the following events:                                                                                                    |
|                      | Attempted system time change.                                                                                                    |
|                      | Attempted security system startup or shutdown.                                                                                                    |
|                      | Attempt to load extensible authentication components.                                                                                                    |
|                      | <ul> <li>Loss of audited events due to auditing system failure.</li> </ul>                                                                                                    |
|                      | <ul> <li>Security log size exceeding a configurable warning threshold level.</li> </ul>                                                                                                    |
|                      | If this policy setting is defined, the administrator can specify to audit only successes, only failures, both successes and failures, or to not audit these events at all (that is, neither successes nor failures). If Success auditing is enabled, an audit entry MUST be logged each time the operating system performs one of these activities successfully. If Failure auditing is enabled, an audit entry MUST be logged each time the operating system attempts and fails to perform one of these activities.                                                                                                    |

The following table provides a summary of the valid values. For more details on valid values see <a href="MS-LSAD">[MS-LSAD]</a> section 2.2.4.4.

| Setting value | Explanation                                                       |
|---------------|-------------------------------------------------------------------|
| 0             | Indicates that this setting is set to None.                       |
| 1             | Indicates that this setting is set to Success Audits Only.        |
| 2             | Indicates that this setting is set to Failure Audits Only.        |
| 3             | Indicates that this setting is set to Success and Failure Audits. |

## 2.2.5 Registry Values

This section defines settings that enable an administrator to set registry entries. The syntax for the entries in this category MUST be as follows.

```
Header = "[" HeaderValue "]" LineBreak
HeaderValue = "Registry Values"
Settings = Setting / Setting Settings
Setting = RegistryValueName "," RegistryValueType "," RegistryValue
RegistryValueType = 1*DIGIT
RegistryValueName = String
RegistryValue = String / QuotedString
```

The following table provides an explanation for each of the parameters listed.

Note All numerical values are decimal unless explicitly specified otherwise or preceded by 0x.

| Setting key       | Explanation                                                                                                    |
|-------------------|----------------------------------------------------------------------------------------------------|
| RegistryValueName | MUST be the full name of the registry value to set, for example, MACHINE\System\CurrentControlSet\Control\Lsa\AuditBaseObjects.                                     |
| RegistryValueType | The data type of the registry value MUST be one of the following values (For more details about the value types see <a href="MS-RRP">[MS-RRP]</a> section 3.1.1.5): |
|                   | A value of "1": Indicates that the data type of the registry value is String.                                                                                       |
|                   | <ul> <li>A value of "2": Indicates that the data type of the registry value is Expand<br/>String.</li> </ul>                                                        |
|                   | A value of "3": Indicates that the data type of the registry value is Binary.                                                                                       |
|                   | <ul> <li>A value of "4": Indicates that the data type of the registry values is <u>DWORD</u>.</li> </ul>                                                            |
|                   | Although other registry types exist, they are not supported by this protocol.                                                                                       |
| RegistryValue     | A value to be configured. The data type of this value MUST match the type that is specified in the <b>RegistryValueType</b> field.                                  |

## 2.2.6 Privilege Rights

This section defines settings that enable an administrator to control what accounts have what privileges. The syntax for the entries in this category MUST be as follows.

```
/ "SeDebugPrivilege" / "SeDenyNetworkLogonRight"
      / "SeDenyBatchLogonRight" / "SeDenyServiceLogonRight"
      / "SeDenyInteractiveLogonRight"
      / "SeDenyRemoteInteractiveLogonRight"
      / "SeEnableDelegationPrivilege"
      / "SeRemoteShutdownPrivilege" / "SeAuditPrivilege"
      / "SeImpersonatePrivilege"
      / "SeIncreaseBasePriorityPrivilege"
      / "SeLoadDriverPrivilege" / "SeLockMemoryPrivilege"
      / "SeBatchLogonRight" / "SeServiceLogonRight"
      / "SeInteractiveLogonRight" / "SeSecurityPrivilege"
      / "SeSystemEnvironmentPrivilege"
      / "SeManageVolumePrivilege"
      / "SeProfileSingleProcessPrivilege"
      / "SeSystemProfilePrivilege" / "SeUndockPrivilege"
      / "SeAssignPrimaryTokenPrivilege" / "SeRestorePrivilege"
      / "SeShutdownPrivilege" / "SeSyncAgentPrivilege"
      / "SeTakeOwnershipPrivilege"
USERSID = String
```

For information about each privilege setting, see [MSDN-PRIVS].

USERSID is the string representation of the **security identifiers (SIDs)** of accounts or groups.

## 2.2.7 Registry Keys

This section defines settings that enable an administrator to specify how registry keys on the client machine should be protected. The ABNF syntax for the entries in this category MUST be as follows.

The following table provides an explanation for each of the parameters listed.

**Note** All numerical values are decimal unless explicitly specified otherwise, or unless preceded by 0x.

| Setting key         | Explanation                                                                                                    |
|---------------------|----------------------------------------------------------------------------------------------------|
| RegistryKeyName     | The full name of the registry key that MUST be protected.                                                              |
| PermPropagationMode | Controls whether and how permissions are propagated. It MUST be one of the following values:                           |
|                     | <ul> <li>A value of "0": MUST propagate inheritable permissions to all subkeys.</li> </ul>                             |
|                     | <ul> <li>A value of "1": MUST replace existing permissions on all subkeys with<br/>inheritable permissions.</li> </ul> |

| Setting key | Explanation                                                                                            |
|-------------|----------------------------------------------------------------------------------------------------|
|             | ■ A value of "2": MUST NOT allow permissions on this key to be replaced.                               |
| AclString   | A security descriptor that MUST be applied to the registry key. For more information, see [MSDN-SDDL]. |

## 2.2.8 Service General Settings

This section defines settings that enable configuration of the startup type and **discretionary access control lists (DACLs)** on services running on the client machine. The syntax for the entries in this category MUST be as follows.

```
Header = "[" HeaderValue "]" LineBreak
HeaderValue = "Service General Setting"
Settings = Setting / Setting Settings
Setting = ServiceName "," StartupMode "," AclString LineBreak
ServiceName = String
StartupMode = DIGIT
AclString = String
```

The following table explains the **ServiceName**, **StartupMode**, and **AclString** fields.

**Note** All numerical values are decimal unless explicitly specified otherwise, or unless preceded by 0x.

| Setting key | Explanation                                                                                                    |
|-------------|----------------------------------------------------------------------------------------------------|
| ServiceName | A string that represents the logical service name of the service that MUST be configured.                                                                                                |
| StartupMode | A startup mode for the process that MUST be one of the following values (the following explanations are a summary; for more details see <a href="MS-SCMR">[MS-SCMR]</a> section 2.2.15): |
|             | A value of "2": Indicates that the startup mode is Automatic.                                                                                                    |
|             | <ul><li>A value of "3": Indicates that the startup mode is Manual.</li></ul>                                                                                                    |
|             | ■ A value of "4": Indicates that the startup mode is Disabled.                                                                                                    |
| AcIString   | A security descriptor that MUST be applied to the service. For more information, see <a href="MSDN-SDDL">[MSDN-SDDL]</a> .                                                               |

## 2.2.9 File Security

This section defines how to enable the administrator to specify how files and directories on the client machine should be protected. The ABNF syntax for the entries in this category MUST be as follows.

The following table explains each of the settings listed.

**Note** All numerical values are decimal unless explicitly specified otherwise, or unless preceded by 0x.

| Setting key         | Explanation                                                                                                    |
|---------------------|----------------------------------------------------------------------------------------------------|
| FileOrDirectoryPath | The path to the file or directory that MUST be protected.                                                                           |
| PermPropagationMode | Controls whether and how permissions are propagated. It MUST be one of the following values:                                        |
|                     | <ul> <li>A value of "0": MUST propagate inheritable permissions to all subfolders and<br/>files.</li> </ul>                         |
|                     | <ul> <li>A value of "1": MUST replace existing permissions on all subfolders and files<br/>with inheritable permissions.</li> </ul> |
|                     | <ul> <li>A value of "2": MUST NOT allow permissions on this file or folder to be<br/>replaced.</li> </ul>                           |
| AclString           | A security descriptor that MUST be applied to the file or directory. For more information, see [MSDN-SDDL].                         |

## 2.2.10 Group Membership

This section defines settings that enable the administrator to control the membership of various groups. The ABNF syntax for the entries in this category MUST be as follows.

```
Header = "[" HeaderValue "]" LineBreak
HeaderValue = "Group Membership"
Settings = Setting / Setting Settings
Setting = Key Wsp "=" Wsp ValueList LineBreak
Key = GroupNameMembers / GroupNameMemberOf
GroupNameMembers = GroupName "___Members"
GroupNameMemberof = GroupName "___Memberof"
ValueList = Value / Value Wsp "," Wsp ValueList
Value = SID / GroupName
GroupName = String
```

Note that in the actual security policy, the preceding "GroupName" setting MUST be replaced by the actual name of a group whose members or membership in other groups MUST be configured. For more information, see the example in section 4.3.

The following table explains each of the settings listed.

| Setting key       | Explanation                                                                                                    |
|-------------------|----------------------------------------------------------------------------------------------------|
| GroupNameMembers  | GroupName MUST be the name of the group that contains users represented by the SIDs specified in the value field. |
| GroupNameMemberof | The group, GroupName, MUST be a member of the groups listed in the value field.                                   |

| Setting key | Explanation                                        |
|-------------|----------------------------------------------------|
| Value       | MUST be the SID of users or names of other groups. |

## 2.2.11 User Account Control

This section defines settings that enable the administrator to configure the behavior of the User Account Control feature. For details on how the settings listed in this section SHOULD be defined, see sections 2.2.5 and 2.2.7.<5>

## 2.2.11.1 FilterAdministratorToken

**Key:** SOFTWARE\Microsoft\Windows\CurrentVersion\Policies\System

Value: "FilterAdministratorToken"

Type: REG\_DWORD

Size: 2

**Data:** This MUST be a value in the following table.

| Value      | Meaning                                                                                                    |
|------------|----------------------------------------------------------------------------------------------------|
| 0×00000000 | Only the built-in administrator account (RID 500) MUST be placed into Full Token or Windows® XP operating system native mode.                         |
| 0x0000001  | Only the built-in administrator account (RID 500) MUST be placed into Admin Approval Mode. Approval is required when performing administrative tasks. |

## 2.2.11.2 ConsentPromptBehaviorAdmin

 $\textbf{Key:} \ SOFTWARE \backslash Microsoft \backslash Windows \backslash Current \lor Policies \backslash System$ 

Value: "ConsentPromptBehaviorAdmin"

Type: REG\_DWORD

Size: 3

**Data:** This MUST be a value in the following table.

| Value      | Meaning                                                                                                    |
|------------|----------------------------------------------------------------------------------------------------|
| 0x00000000 | This option SHOULD be used to allow the Consent Admin to perform an operation that requires elevation without consent or credentials.                                                                                                    |
| 0x0000001  | This option SHOULD be used to prompt the Consent Admin to enter his or her user name and password (or another valid admin) when an operation requires elevation of privilege.                                                                                                    |
| 0x00000002 | This option SHOULD be used to prompt the administrator in Admin Approval Mode to select either "Permit" or "Deny" an operation that requires elevation of privilege. If the Consent Admin selects Permit, the operation will continue with their highest available privilege. "Prompt for consent" removes the inconvenience of requiring that users enter their name and password to perform a privileged task. |

## 2.2.11.3 ConsentPromptBehaviorUser

**Key:** SOFTWARE\Microsoft\Windows\CurrentVersion\Policies\System

Value: "ConsentPromptBehaviorUser"

Type: REG\_DWORD

Size: 2

**Data:** This MUST be a value in the following table.

| Value      | Meaning                                                                                                    |
|------------|----------------------------------------------------------------------------------------------------|
| 0x00000000 | This option SHOULD be set to ensure that any operation that requires elevation of privilege will fail as a standard user.                                                                                                    |
| 0x0000001  | This option SHOULD be set to ensure that a standard user that needs to perform an operation that requires elevation of privilege will be prompted for an administrative user name and password. If the user enters valid credentials, the operation will continue with the applicable privilege. |

## 2.2.11.4 EnableInstallerDetection

**Key:** SOFTWARE\Microsoft\Windows\CurrentVersion\Policies\System

Value: "EnableInstallerDetection"

Type: REG\_DWORD

Size: 2

**Data:** This MUST be a value in the following table.

| Value      | Meaning                                                                                                    |
|------------|----------------------------------------------------------------------------------------------------|
| 0x00000000 | This option SHOULD be used to disable the automatic detection of installation packages that require elevation to install. |
| 0x00000001 | This option SHOULD be used to heuristically detect applications that require an elevation of privilege to install.        |

## 2.2.11.5 ValidateAdminCodeSignatures

**Key:** SOFTWARE\Microsoft\Windows\CurrentVersion\Policies\System

Value: "ValidateAdminCodeSignatures"

Type: REG\_DWORD

**Data:** This MUST be a value in the following table.

| Value      | Meaning                                                                                                  |
|------------|----------------------------------------------------------------------------------------------------|
| 0×00000000 | Do not enforce cryptographic signatures on interactive applications that require elevation of privilege. |

| Value     | Meaning                                                                                               |  |
|-----------|----------------------------------------------------------------------------------------------------|--|
| 0×0000001 | Enforce cryptographic signatures on any interactive application that requests elevation of privilege. |  |

## 2.2.11.6 EnableLUA

**Key:** SOFTWARE\Microsoft\Windows\CurrentVersion\Policies\System

Value: "EnableLUA"

Type: REG\_DWORD

**Data:** This MUST be a value in the following table.

| Value      | Meaning                                                                                                    |  |
|------------|----------------------------------------------------------------------------------------------------|--|
| 0x00000000 | Disabling this policy disables the "administrator in Admin Approval Mode" user type.                                                        |  |
| 0×00000001 | This policy enables the "administrator in Admin Approval Mode" user type while also enabling all other User Account Control (UAC) policies. |  |

## 2.2.11.7 PromptOnSecureDesktop

**Key:** SOFTWARE\Microsoft\Windows\CurrentVersion\Policies\System

Value: "PromptOnSecureDesktop"

Type: REG\_DWORD

**Data:** This MUST be a value in the following table.

| Value      | Meaning                                                                                                    |
|------------|----------------------------------------------------------------------------------------------------|
| 0x00000000 | Disabling this policy disables secure desktop prompting. All credential or consent prompting will occur on the interactive user's desktop. |
| 0x00000001 | This policy will force all UAC prompts to happen on the user's secure desktop.                                                             |

## 2.2.11.8 EnableVirtualization

 $\textbf{Key:} \ SOFTWARE \setminus Microsoft \setminus Windows \setminus Current \lor Policies \setminus System$ 

Value: "EnableVirtualization"

Type: REG\_DWORD

**Data:** This MUST be a value in the following table.

| Value      | Meaning                                                                                                    |  |
|------------|----------------------------------------------------------------------------------------------------|--|
| 0x00000000 | Disables data redirection for interactive processes.                                                                                                    |  |
| 0x0000001  | This policy enables the redirection of legacy application File and Registry writes that would normally fail as standard user to a user-writable data location. This setting mitigates problems with applications that historically ran as administrator and wrote |  |

25 / 45

[MS-GPSB] - v20110204

Group Policy: Security Protocol Extension

Copyright © 2011 Microsoft Corporation.

Release: Friday, February 4, 2011

| Value | Meaning                                                                        |
|-------|--------------------------------------------------------------------------------|
|       | run-time application data back to locations writable only by an administrator. |

#### 3 Protocol Details

## 3.1 Administrative-Side Plug-in Details

The administrative-side plug-in participates in the security policy authoring and assignment steps, as specified in section 2. The security policy MUST be stored as a text file by using an .inf format, as specified in section 2.2. The security policies MUST be stored in a location accessible over the network (such as a network **share**) by using SMB.

#### 3.1.1 Abstract Data Model

The administrative-side plug-in maintains no state. It loads all the settings, as specified in section 2.2, in a <name of setting, value of setting> pair in memory.

When using the administrative UI, the administrative-side plug-in is used to interact with the Group Policy framework, as specified in [MS-GPOL]. It determines the physical location of the security policy wanted based on the abstract data model, creates a new policy or opens an existing policy as appropriate, and displays it to the administrator. After the administrator modifies the policy, the changes MUST be propagated back into the policy at the location wanted.

#### **3.1.2 Timers**

None.

#### 3.1.3 Initialization

When the administrative-side plug-in starts up, it MUST get a scoped GPO path from the Group Policy: Core Protocol portion. The plug-in MUST attempt to retrieve any existing gpttmpl.inf file from <gpo path>\SecEdit\GptTmpl.inf where <gpo path> is the scoped GPO path. File reads MUST be performed, as specified in [MS-GPOL] section 2.2.7. If the attempt to recover the file fails, an error MUST be logged and processing stopped.

The process for reading the settings from the GPO for administrative purposes MUST be the same as those as specified in section 3.2.5, steps 1-3.

## 3.1.4 Higher-Layer Triggered Events

For both viewing and editing settings, the administrative-side plug-in MUST first open the specified GPO by using APIs conformant with the <u>Group Policy: Core Protocol</u>. The plug-in MUST attempt to copy a gpttmpl.inf file with the settings from the following location (for viewing) or to the following location (for editing): <gpo path>\SecEdit\GptTmpl.inf (where <gpo path> is the user-scoped GPO path), if the GPO user settings are being viewed/updated, or the computer-scoped GPO path, if the computer settings are being viewed/updated. File copies MUST be performed, as specified in <a href="MS-GPOL">[MS-GPOL]</a> section 3.3. File names and paths SHOULD be regarded as case-insensitive. If the copy fails, the administrative-side plug-in MUST display to the user that the operation failed.

#### 3.1.5 Message Processing Events and Sequencing Rules

None.

## 3.1.6 Timer Events

None.

27 / 45

[MS-GPSB] - v20110204

Group Policy: Security Protocol Extension

Copyright © 2011 Microsoft Corporation.

#### 3.1.7 Other Local Events

None.

## 3.2 Client-Side Plug-in Details

The client-side plug-in interacts with the Group Policy framework, as specified in [MS-GPOL] section 3.2. This plug-in MUST receive the security policy and apply it in accordance with the instructions of the administrator.

#### 3.2.1 Abstract Data Model

This section defines a conceptual model of possible data organization that an implementation maintains to participate in this protocol. The described organization is provided to explain how the protocol behaves. This document does not mandate that implementations adhere to this model as long as their external behavior is consistent with what is described in this document.

MS-GPSB sets shared Abstract Data Model variables that are defined in other protocol documents. The normative definition for each shared variable is given in the corresponding document as shown here:

MS-GPSB sets the following abstract data variables shared from [MS-SAMR] section 3.1.1.3:

- maxPwdAge ([MS-SAMR] section 3.1.1.3)
- minPwdAge ([MS-SAMR] section 3.1.1.3)
- minPwdLength ([MS-SAMR] section 3.1.1.3)
- pwdProperties (<u>[MS-SAMR]</u> section 3.1.1.3)
- pwdHistoryLength (<u>[MS-SAMR]</u> section 3.1.1.3)
- lockoutDuration (<u>[MS-SAMR]</u> section 3.1.1.3)
- lockoutThreshold ([MS-SAMR] section 3.1.1.3)
- lockoutObservationWindow (<u>[MS-SAMR]</u> section 3.1.1.3)

MS-GPSB sets the following abstract data variables shared from [MS-LSAD]:

- MaxServiceTicketAge (<u>[MS-LSAD]</u> section 3.1.1.1)
- MaxTicketAge (<u>[MS-LSAD]</u> section 3.1.1.1)
- MaxRenewAge ([MS-LSAD] section 3.1.1.1)
- MaxClockSkew (<u>[MS-LSAD]</u> section 3.1.1.1)
- AuthenticationOptions (<u>[MS-LSAD]</u> section 3.1.1.1)

MS-GPSB sets the following abstract data variables shared from [MS-EVEN6]:

- Prop 8 (MaxSize) (<u>[MS-EVEN6]</u> section 3.1.4.21)
- Prop 6 (Retention) (<u>IMS-EVEN6</u>] section 3.1.4.21)
- Prop 1 (Channel Isolation) (<u>[MS-EVEN6]</u> section 3.1.4.21)

#### **3.2.2 Timers**

None.

#### 3.2.3 Initialization

When invoked by the Group Policy framework with a list of one or more applicable GPOs, the client-side plug-in MUST do the following: locate all the physical security policies within those GPOs, copy the policies to the local machine, read the policies, and apply them as specified in section 3.2.5.

Locating physical security policy files MUST be done by using the <u>Group Policy: Core Protocol</u>, as specified in <u>[MS-GPOL]</u> section 3.2.5.1, and the LDAP search protocol, as specified in <u>[RFC2251]</u> section 4.5. The policy files MUST be copied and read by using standard CopyFile and ReadFile functions, as specified in <u>[MS-SMB]</u>.<6>

#### 3.2.4 Higher-Layer Triggered Events

None.

#### 3.2.5 Message Processing Events and Sequencing Rules

The client-side plug-in GPOs MUST be triggered by the Group Policy framework whenever applicable GPOs need to be processed, as specified in section 3.1.1. When such an event occurs, the client-side plug-in takes the appropriate actions.

When triggered, the client-side plug-in expects a list of applicable GPOs. It MUST then go through this list and, for each GPO, locate and retrieve the contained security policy.

After all the security policies are retrieved, each policy MUST be opened and the contained security policy settings MUST be extracted and applied.

When the policy application step is completed, an appropriate error code MUST be returned to the Group Policy framework, as specified in [MS-GPOL], to indicate the success or failure of the operation.

The Group Policy: Core Protocol MUST invoke the client-side plug-in for each GPO that it identifies as containing Group Policy: Security Protocol Extension protocol settings. For each of those GPOs, one file with the format (as specified in section 2.2) MUST be copied from the Group Policy: Core Protocol server. If any file cannot be read, the client-side plug-in MUST ignore the failure and continue to copy files for other GPOs.

The Group Policy: Core Protocol client MUST determine a list of GPOs for which this protocol MUST be executed, as specified in [MS-GPOL] section 3.3.5.

For each GPO, the client-side plug-in MUST do the following:

- Perform an SMB File Open on the file specified by <gpo path >\SecEdit\GptTmpl.inf (where <gpo path > is the scoped GPO path in the GPO). If an error is encountered while opening the file, an error MUST be indicated to the Group Policy system (as specified in [MS-GPOL] section 2.2.7) on the client machine and processing MUST be stopped.
- Perform a series of SMB File Reads to read the entire contents of the opened file until the entire file has been read or an error in reading occurs. If an error is encountered while reading the file, an error MUST be indicated to the Group Policy system (as specified in [MS-GPOL]) on the client machine and processing MUST be aborted.

#### 3. Perform an SMB File Close to close the file.

When using SMB to open or read files as described in the preceding steps, the client-side plug-in MUST be prepared to handle error codes returned by the SMB protocol as specified in <a href="MS-SMB">[MS-SMB]</a>] section 2.2.2.4 or <a href="MS-SMB2">[MS-SMB2]</a>].

The client-side plug-in MUST parse the file according to the format specified in section <u>2.2</u>. If the file does not conform to that format, the entire configuration operation MUST be ignored. If the file does conform to that format, the settings MUST be applied to the corresponding security parameters on the system.

In applying security policies, several MS-GPSB setting names correspond to Abstract Data Model shared variables for which the normative definition is provided in other documents (see the "Abstract Data Model" section 3.2.1.) The MS-GPSB setting name and the corresponding Abstract Data Model shared variable are provided in the following tables. For each such setting that is read from a GPO .inf file, the client-side plug-in MUST set the value of the ADM variable in the right-hand column of the table to the value for the setting in the left-hand column.

#### 3.2.5.1 Password Policies

The settings in <u>Password Policies</u> (section 2.2.1.1) correspond to the ADM in <u>[MS-SAMR]</u> section 3.1.1.3 according to the following table. For the **PasswordComplexity** and **ClearTextPassword** settings, if the setting in the GPO .inf file has a value of "true", then the client-side plug-in MUST set the named bit in the ADM variable named in the right-hand column.

| MS-GPSB               | MS-SAMR                                           |
|-----------------------|---------------------------------------------------|
| MaximumPasswordAge    | maxPwdAge                                         |
| MinimumPasswordAge    | minPwdAge                                         |
| MinimumPasswordLength | minPwdLength                                      |
| PasswordComplexity    | pwdProperties bit DOMAIN_PASSWORD_COMPLEX         |
| ClearTextPassword     | pwdProperties bit DOMAIN_PASSWORD_STORE_CLEARTEXT |
| PasswordHistorySize   | pwdHistoryLength                                  |

#### 3.2.5.2 Account Lockout Policies

The settings in <u>Account Lockout Policies</u> (section 2.2.1.2) correspond to the ADM in <u>[MS-SAMR]</u> section 3.1.1.3 according to the following table.

| MS-GPSB           | MS-SAMR                  |
|-------------------|--------------------------|
| LockoutDuration   | lockoutDuration          |
| LockoutBadCount   | lockoutThreshold         |
| ResetLockoutCount | lockoutObservationWindow |

## 3.2.5.3 Kerberos Policy

Settings in <u>Kerberos Policy (section 2.2.2)</u> correspond to the Abstract Data Model as specified in <u>[MS-LSAD]</u> section 3.1.1.1, according to the following table. For the **TicketValidateClient** setting,

30 / 45

[MS-GPSB] - v20110204

Group Policy: Security Protocol Extension

Copyright © 2011 Microsoft Corporation.

if the setting in the GPO .inf file has a value of "true", then the client-side plug-in MUST set the named bit in the ADM variable in the right-hand column.

| MS-GPSB              | MS-LSAD                                                   |
|----------------------|-----------------------------------------------------------|
| MaxServiceAge        | MaxServiceTicketAge                                       |
| MaxTicketAge         | MaxTicketAge                                              |
| MaxRenewAge          | MaxRenewAge                                               |
| MaxClockSkew         | MaxClockSkew                                              |
| TicketValidateClient | AuthenticationOptions bit POLICY_KERBEROS_VALIDATE_CLIENT |

## 3.2.5.4 Event Log Policies

Settings in <u>Event Log Policies (section 2.2.3)</u> are mapped to the Abstract Data Model as specified in <u>[MS-EVEN6]</u> section 3.1.4.21, according to the following table.

| MS-GPSB            | MS-EVEN6                   |
|--------------------|----------------------------|
| MaxLogSize         | Prop 8 - MaxSize           |
| LogRetentionPeriod | Prop 6 – Retention         |
| LogRestrictGuest   | Prop 1 - Channel Isolation |

#### 3.2.5.5 Event Audit Policies

Settings in <u>Event Audit Policies</u> (<u>section 2.2.4</u>) MUST be set by performing the external behavior consistent with locally invoking <u>LsarSetInformationPolicy</u> (<u>section 3.1.4.4.6</u>) ([MS-LSAD] section 3.1.4.4.6).

- The PolicyHandle MUST be set to a policy handle opened by performing external behavior consistent with locally invoking <u>LsarOpenPolicy (section 3.1.4.4.2)</u> (<u>[MS-LSAD]</u> section 3.1.4.4.2).
- The InformationClass MUST be set to PolicyAuditEventsInformation.
- The *Buffers* MUST be set with the settings in Event Audit Policies where the keys are mapped to the enumeration ([MS-LSAD] section 2.2.4.20) according to the following table.

| MS-GPSB            | MS-LSAD                             |
|--------------------|-------------------------------------|
| AuditAccountManage | AuditCategoryAccountManagement      |
| AuditDSAccess      | AuditCategoryDirectoryServiceAccess |
| AuditAccountLogon  | AuditCategoryAccountLogon           |
| AuditLogonEvents   | AuditCategoryLogon                  |
| AuditObjectAccess  | AuditCategoryObjectAccess           |
| AuditPolicyChange  | AuditCategoryPolicyChange           |

| MS-GPSB              | MS-LSAD                       |
|----------------------|-------------------------------|
| AuditPrivilegeUse    | AuditCategoryPrivilegeUse     |
| AuditProcessTracking | AuditCategoryDetailedTracking |
| AuditSystemEvents    | AuditCategorySystem           |

In addition, the values of the settings (section 2.2.4) are mapped to the values of the EventAuditingOptions array ([MS-LSAD] section 2.2.4.4) according to the following table.

| MS-<br>GPSB | MS-LSAD                                                                           |
|-------------|-----------------------------------------------------------------------------------|
| 0           | POLICY_AUDIT_EVENT_NONE                                                           |
| 1           | POLICY_AUDIT_EVENT_SUCCESS   POLICY_AUDIT_EVENT_NONE                              |
| 2           | POLICY_AUDIT_EVENT_FAILURE   POLICY_AUDIT_EVENT_NONE                              |
| 3           | POLICY_AUDIT_EVENT_SUCCESS   POLICY_AUDIT_EVENT_FAILURE   POLICY_AUDIT_EVENT_NONE |

## 3.2.5.6 Registry Values

Settings in Registry Values (section 2.2.5) MUST be set by adding registry values.

Registry values MUST be added by performing the external behavior consistent with locally invoking **BaseRegSetValue** (section 3.1.5.22) ([MS-RRP] section 3.1.5.22) for each setting.

- The hKey MUST be set to a registry key handle opened by performing external behavior consistent with locally invoking <a href="BaseRegCreateKey">BaseRegCreateKey</a> (section 3.1.5.7) ([MS-RRP] section 3.1.5.7) using the portion of the RegistryValueName of the Setting prior to the last '\'.
- The IpValueName MUST be set to the final portion of the RegistryValueName of the setting after the last '\'.
- The dwType MUST be set to the RegistryValueType of the setting.
- The *IpData* MUST be set to the RegistryValue of the setting.
- The cbData MUST be set to the length in bytes of the RegistryValue of the setting.

#### 3.2.5.7 Privilege Rights

Settings in Privilege Rights (section 2.2.6) MUST be set by adding privilege rights.

Privilege rights are added by performing the external behavior consistent with locally invoking LsarAddAccountRights [MS-LSAD] section 3.1.4.5.12) for each SidEnt in a setting.

- The *PolicyHandle* MUST be set to a policy handle opened by performing external behavior consistent with locally invoking LsarOpenPolicy ([MS-LSAD] section 3.1.4.4.2.
- The AccountSid MUST be set to the value of SidEnt for the setting.
- The *UserRights* MUST be set to the value of a RightName in Privilege Rights (section <u>2.2.6</u>) where the values are mapped to the constants according to the following table (provided here for

convenience, the normative description of these mappings is described in the Privilege Data Model ([MS-LSAD] section 3.1.1.2.1) and the System Access Rights Data Model ([MS-LSAD] section 3.1.1.2.2).

| MS-GPSB RightName                 | UserRights Parameter Value        |
|-----------------------------------|-----------------------------------|
| SeNetworkLogonRight               | SeNetworkLogonRight               |
| SeTcbPrivilege                    | SE_TCB_NAME                       |
| SeMachineAccountPrivilege         | SE_MACHINE_ACCOUNT_NAME           |
| SeIncreaseQuotaPrivilege          | SE_INCREASE_QUOTA_NAME            |
| SeRemoteInteractiveLogonRight     | SeRemoteInteractiveLogonRight     |
| SeBackupPrivilege                 | SE_BACKUP_NAME                    |
| SeChangeNotifyPrivilege           | SE_CHANGE_NOTIFY_NAME             |
| SeCreatePagefilePrivilege         | SE_CREATE_PAGEFILE_NAME           |
| SeSystemtimePrivilege             | SE_SYSTEMTIME_NAME                |
| SeCreateTokenPrivilege            | SE_CREATE_TOKEN_NAME              |
| SeCreateGlobalPrivilege           | SE_CREATE_GLOBAL_NAME             |
| SeCreatePermanentPrivilege        | SE_CREATE_PERMANENT_NAME          |
| SeDebugPrivilege                  | SE_DEBUG_NAME                     |
| SeDenyNetworkLogonRight           | SeDenyNetworkLogonRight           |
| SeDenyBatchLogonRight             | SeDenyBatchLogonRight             |
| SeDenyServiceLogonRight           | SeDenyServiceLogonRight           |
| SeDenyInteractiveLogonRight       | SeDenyInteractiveLogonRight       |
| SeDenyRemoteInteractiveLogonRight | SeDenyRemoteInteractiveLogonRight |
| SeEnableDelegationPrivilege       | SE_ENABLE_DELEGATION_NAME         |
| SeRemoteShutdownPrivilege         | SE_REMOTE_SHUTDOWN_NAME           |
| SeAuditPrivilege                  | SE_AUDIT_NAME                     |
| SeImpersonatePrivilege            | SE_IMPERSONATE_NAME               |
| SeIncreaseBasePriorityPrivilege   | SE_INC_BASE_PRIORITY_NAME         |
| SeLoadDriverPrivilege             | SE_LOAD_DRIVER_NAME               |
| SeLockMemoryPrivilege             | SE_LOCK_MEMORY_NAME               |
| SeBatchLogonRight                 | SeBatchLogonRight                 |
| SeServiceLogonRight               | SeServiceLogonRight               |

| MS-GPSB RightName               | UserRights Parameter Value  |
|---------------------------------|-----------------------------|
| SeInteractiveLogonRight         | SeInteractiveLogonRight     |
| SeSecurityPrivilege             | SE_SECURITY_NAME            |
| SeSystemEnvironmentPrivilege    | SE_SYSTEM_ENVIRONMENT_NAME  |
| SeManageVolumePrivilege         | SE_MANAGE_VOLUME_NAME       |
| SeProfileSingleProcessPrivilege | SE_PROF_SINGLE_PROCESS_NAME |
| SeSystemProfilePrivilege        | SE_SYSTEM_PROFILE_NAME      |
| SeUndockPrivilege               | SE_UNDOCK_NAME              |
| SeAssignPrimaryTokenPrivilege   | SE_ASSIGNPRIMARYTOKEN_NAME  |
| SeRestorePrivilege              | SE_RESTORE_NAME             |
| SeShutdownPrivilege             | SE_SHUTDOWN_NAME            |
| SeSyncAgentPrivilege            | SE_SYNC_AGENT_NAME          |
| SeTakeOwnershipPrivilege        | SE_TAKE_OWNERSHIP_NAME      |

## 3.2.5.8 Registry Keys

Settings in <u>Registry Keys (section 2.2.7)</u> MUST be set by applying security descriptors on registry keys for each setting.

Security descriptors MUST be applied to registry keys by performing the external behavior consistent with locally invoking **BaseRegSetKeySecurity (section 3.1.5.21)** ([MS-RRP] section 3.1.5.21) for each Setting.

- The hKey MUST be set to a registry key handle opened by performing external behavior consistent with locally invoking <a href="mailto:BaseRegOpenKey">BaseRegOpenKey</a> (section 3.1.5.15) ([MS-RRP] section 3.1.5.15) using the RegistryKeyName of the setting.
- The SecurityInformation MUST be set to OWNER\_SECURITY\_INFORMATION |
   GROUP\_SECURITY\_INFORMATION | DACL\_SECURITY\_INFORMATION |
   SACL\_SECURITY\_INFORMATION ([MS-RRP] section 2.2.10).
- The pRpcSecurityDescriptor MUST be set to the security descriptor provided in the "ACLString" setting in the form of a <u>RPC SECURITY DESCRIPTOR (section 2.2.9)</u> ([MS-RRP] section 2.2.9).

#### 3.2.5.9 Service General Settings

Settings in <u>Service General Settings (section 2.2.8)</u> MUST be set by applying start up configuration and security descriptors on services for each setting.

Start up configuration MUST be applied to services by performing external behavior consistent with locally invoking RChangeServiceConfigW ([MS-SCMR] section 3.1.4.11) for each setting.

- The hService MUST be set to service handle opened by performing external behavior consistent with locally invoking ROpenServiceW ([MS-SCMR] section 3.1.4.16) using the ServiceName of the setting.
- The dwServiceType MUST be set to the service type retrieved by performing external behavior consistent with locally invoking RQueryServiceConfigW ([MS-SCMR] section 3.1.4.17).
- The dwStartType MUST be set to the StartupMode of a setting in Service General Settings where the StartupMode are mapped to the dwStartType ([MS-SCMR] section 2.2.15) according to the following table.

| [MS-GPSB]    | [MS-SCMR]                                       |
|--------------|-------------------------------------------------|
| Value of "2" | SERVICE_AUTO_START ([MS-SCMR] section 2.2.15)   |
| Value of "3" | SERVICE_DEMAND_START ([MS-SCMR] section 2.2.15) |
| Value of "4" | SERVICE_DISABLED ([MS-SCMR] section 2.2.15)     |

- The dwErrorControl MUST be set to the error control retrieved by performing external behavior consistent with locally invoking RQueryServiceConfigW ([MS-SCMR] section 3.1.4.17).
- The *IpBinaryPathName* MUST be set to the path name retrieved by performing external behavior consistent with locally invoking RQueryServiceConfigW ([MS-SCMR] section 3.1.4.17).
- The *IpLoadOrderGroup* MUST be set to the service group for load ordering retrieved by performing external behavior consistent with locally invoking RQueryServiceConfigW (<a href="MS-SCMR">[MS-SCMR]</a> section 3.1.4.17).
- The *lpdwTagId* MUST be set to NULL.
- The *IpDependencies* MUST be set to the dependencies retrieved by performing external behavior consistent with locally invoking RQueryServiceConfigW ([MS-SCMR] section 3.1.4.17).
- The dwDependSize MUST be set to the number of dependencies retrieved by performing external behavior consistent with locally invoking RQueryServiceConfigW ([MS-SCMR] section 3.1.4.17).
- The IpServiceStartName MUST be set to NULL.
- The IpPassword MUST be set to NULL.
- The dwPwSize MUST be set to 0.
- The *IpDisplayName* MUST be set to the display name retrieved by performing external behavior consistent with locally invoking RQueryServiceConfigW ([MS-SCMR] section 3.1.4.17).

Security descriptors MUST be applied to services by performing the external behavior consistent with locally invoking RSetServiceObjectSecurity ([MS-SCMR] section 3.1.4.6) for each setting.

- The hService MUST be set to a service handle opened by performing external behavior consistent with locally invoking ROpenServiceW ([MS-SCMR] section 3.1.4.16) using the ServiceName of the setting.
- The dwSecurityInformation MUST be set to DACL\_SECURITY\_INFORMATION ([MS-SCMR] section 2.2.1.

• The *IpSecurityInformation* MUST be set to the security descriptor in the AclString of the setting in the form specified in [MS-WSO] sections 3.1.2.3.2 and 3.1.2.3.3.

## 3.2.5.10 File Security

The security descriptor on a file or subdirectory MUST be applied by performing external behavior consistent with locally invoking the "Application Requests Applying File Security" task [MS-SMB2] section 3.2.4.13) with the following parameters:

- The Open MUST be set to an open returned by performing external behavior consistent with locally invoking the "Application Requests Opening a File" task ([MS-SMB2] section 3.2.4.3) using the FileOrDirectoryPath of the setting.
- The security information MUST be set to the security descriptor provided in the "ACLString" setting. This security descriptor must be in the self-relative form specified in <a href="MS DTYP">[MS DTYP]</a> section 2.4.6.
- The security attributes MUST be set to DACL\_SECURITY\_INFORMATION [MS-SMB2] section 2.2.37).

## 3.2.5.11 Group Membership

Settings in Group Membership MUST be set by applying members and membership on a group for each setting.

The members and membership of global and universal groups MUST be applied by performing external behavior consistent with locally invoking "Perform an LDAP Operation on an ADConnection" task ([MS-ADSO] section 6.2.6.1.6) with the following parameters for each of the values in a setting:

- TaskInputADConnection: An ADConnection handle ([MS-ADSO] section 6.2.2) based on the client's domain name.
- TaskInputRequestMessage: An LDAP ModifyRequest ([RFC2251] section 4.6) as follows:
  - **object**: Distinguished name for the group specified by the GroupName of the setting.
  - The modification sequence has one entry, as follows:
    - operation: add.
    - modification:
      - type: member or memberOf.
      - vals: Distinguished name for the object specified by a Value of the setting.

The members and membership of local domain groups and local groups MUST be applied by performing external behavior consistent with locally invoking SamrAddMemberToGroup ([MS-SAMR] section 3.1.5.8.1) for each of the Values in a setting:

- The GroupHandle MUST be set to group handle opened by performing external behavior consistent with locally invoking SamrOpenGroup [MS-SAMR] section 3.1.5.1.7) using the SID of the group specified by the GroupName of the setting.
- The MemberId MUST be set to the RID of the object specified by the SID Value of the setting.

• The *Attributes* MUST be set to 0.

## 3.2.5.12 User Account Control

Settings in <u>User Account Control (section 2.2.11)</u> MUST be set by adding registry values as specified in section 2.2.5.

## 3.2.6 Timer Events

None.

## 3.2.7 Other Local Events

None.

## 4 Protocol Examples

## 4.1 Example Involving Password Policy

In the following example, an administrator specifies that, for computers to which a certain GPO applies, a specified password policy is enforced:

- Minimum password length is 8 characters.
- Password complexity checks are turned on.
- Password history of 10 passwords should be remembered and enforced.

```
[Unicode]
Unicode=yes
[Version]
signature="$CHICAGO$"
Revision=1
[System Access]
MinimumPasswordLength = 8
PasswordComplexity = 1
PasswordHistorySize = 10
```

## 4.2 Example Involving Audit Settings

In the following example, an administrator specifies that the designated audit settings be applied for computers to which a certain GPO applies:

- 1. Audit made successful attempts for account logon.
- 2. Audit failed attempts for account management.
- 3. Audit made successful and failed attempts for object access.
- 4. Audit made successful and failed attempts for process tracking.

```
[Unicode]
Unicode=yes
[Version]
signature="$CHICAGO$"
Revision=1
[Event Audit]
AuditObjectAccess = 3
AuditAccountManage = 2
AuditProcessTracking = 3
AuditAccountLogon = 1
```

## 4.3 Example of Configuring Group Membership

In the following example, an administrator specifies that, for computers to which a certain GPO applies, the group memberships are configured as assigned:

- 1. Group1 should contain the following members: member1, member2, and member3.
- 2. Group2 should contain the following members: member1 and member3.

38 / 45

[MS-GPSB] — v20110204 Group Policy: Security Protocol Extension Copyright © 2011 Microsoft Corporation.

Release: Friday, February 4, 2011

- 3. Group3 should contain the following member: member4.
- 4. Group1 should be part of Group3.
- 5. Group2 should be part of Group1.

```
[Unicode]
Unicode=yes
[Version]
signature="$CHICAGO$"
Revision=1
[Group Membership]
Group1__Memberof = Group3
Group1__Members = member3, member2, member1
Group2__Memberof = Group3
Group2__Members = member3, member1
Group3__Memberof =
Group3__Memberof =
Group3__Memberof =
Group3__Memberof =
Group3__Members = member4
```

## 4.4 Example of Configuring Multiple Types of Settings

In the following example, an administrator specifies that for computers to which a certain GPO applies, all the settings specified in the previous sections should be configured as designated.

```
[Unicode]
Unicode=yes
[Version]
signature="$CHICAGO$"
Revision=1
[System Access]
MinimumPasswordLength = 8
PasswordComplexity = 1
PasswordHistorySize = 10
[Event Audit]
AuditObjectAccess = 3
AuditAccountManage = 2
AuditProcessTracking = 3
AuditAccountLogon = 1
[Group Membership]
Group1\_\_Memberof = Group3
       Members = member3, member2, member1
Group1
Group2 Memberof = Group3
Group2 Members = member3, member1
Group3 Memberof =
Group3 Members = member4
```

## **5** Security

## **5.1 Security Considerations for Implementers**

The ClearTextPassword flag, as specified in section 2.2.1.1, indicates whether passwords are to be stored by using reversible encryption. This policy provides support for applications that use protocols that require knowledge of the user's password for authentication purposes. Storing passwords by using reversible encryption is essentially the same as storing plain-text versions of the passwords. For this reason, this policy SHOULD never be enabled unless application requirements outweigh the need to protect password information.

## **5.2 Index of Security Parameters**

## 5.2.1 Security Parameters Affecting Behavior of the Protocol

| Name of setting                                                    | Default<br>value | Explanation of setting                                                                                                    |
|--------------------------------------------------------------------|------------------|----------------------------------------------------------------------------------------------------|
| MaxNoGPOListChangesInterval Details are as specified in [MS-GPOL]. | 960              | Time interval (in minutes) that sets a maximum limit of how long a client can function without reapplying nonchanged GPOs. |

## 5.2.2 System Security Parameters Carried by the Protocol

| Settings category       | Comments                                          |
|-------------------------|---------------------------------------------------|
| System Access           | For more information, see section $2.2.1$ .       |
| Kerberos Policy         | For more information, see section 2.2.2.          |
| System Log              | For more information, see section 2.2.3.          |
| Security Log            | For more information, see section 2.2.3.          |
| Application Log         | For more information, see section <u>2.2.3</u> .  |
| Event Audit             | For more information, see section 2.2.4.          |
| Registry Values         | For more information, see section <u>2.2.5</u> .  |
| Privilege Rights        | For more information, see section <u>2.2.6</u> .  |
| Registry Key            | For more information, see section <u>2.2.7</u> .  |
| Service General Setting | For more information, see section <u>2.2.8</u> .  |
| File Security           | For more information, see section 2.2.9.          |
| Group Membership        | For more information, see section <u>2.2.10</u> . |

## 6 Appendix A: Product Behavior

The information in this specification is applicable to the following Microsoft products or supplemental software. References to product versions include released service packs:

- Microsoft Windows® 2000 Server operating system
- Windows® XP operating system
- Windows Server® 2003 operating system
- Windows Vista® operating system
- Windows Server® 2008 operating system
- Windows® 7 operating system
- Windows Server® 2008 R2 operating system

Exceptions, if any, are noted below. If a service pack or Quick Fix Engineering (QFE) number appears with the product version, behavior changed in that service pack or QFE. The new behavior also applies to subsequent service packs of the product unless otherwise specified. If a product edition appears with the product version, behavior is different in that product edition.

Unless otherwise specified, any statement of optional behavior in this specification that is prescribed using the terms SHOULD or SHOULD NOT implies product behavior in accordance with the SHOULD or SHOULD NOT prescription. Unless otherwise specified, the term MAY implies that the product does not follow the prescription.

<1> Section 1.6: This protocol is supported on Windows 2000 Server, Windows XP Professional, Windows Server 2003, Windows Vista, Windows Server 2008, Windows 7, and Windows Server 2008 R2.

<2> Section 2.1: If enabled on Windows Vista, Windows Server 2008, Windows 7, or Windows Server 2008 R2, the files can also be transported by using the Server Message Block (SMB) Version 2 Protocol, as specified in [MS-SMB2].

<3> Section 2.2.4: Windows does not generate security audit event records for policy change failures.

<4> Section 2.2.4: Windows does not generate security audit event records for process tracking failures.

<5> Section 2.2.11: The settings are supported in Windows Vista, Windows 7, and Windows Server 2008 R2.

<a href="MS-SMB2"><6> Section 3.2.3:</a> If enabled on Windows Vista, Windows Server 2008, Windows 7 or Windows Server 2008 R2, the files can also be transported by using the SMB Version 2.0 Protocol, as specified in [MS-SMB2].

## 7 Change Tracking

This section identifies changes that were made to the [MS-GPSB] protocol document between the January 2011 and February 2011 releases. Changes are classified as New, Major, Minor, Editorial, or No change.

The revision class **New** means that a new document is being released.

The revision class **Major** means that the technical content in the document was significantly revised. Major changes affect protocol interoperability or implementation. Examples of major changes are:

- A document revision that incorporates changes to interoperability requirements or functionality.
- An extensive rewrite, addition, or deletion of major portions of content.
- The removal of a document from the documentation set.
- Changes made for template compliance.

The revision class **Minor** means that the meaning of the technical content was clarified. Minor changes do not affect protocol interoperability or implementation. Examples of minor changes are updates to clarify ambiguity at the sentence, paragraph, or table level.

The revision class **Editorial** means that the language and formatting in the technical content was changed. Editorial changes apply to grammatical, formatting, and style issues.

The revision class **No change** means that no new technical or language changes were introduced. The technical content of the document is identical to the last released version, but minor editorial and formatting changes, as well as updates to the header and footer information, and to the revision summary, may have been made.

Major and minor changes can be described further using the following change types:

- New content added.
- Content updated.
- Content removed.
- New product behavior note added.
- Product behavior note updated.
- Product behavior note removed.
- New protocol syntax added.
- Protocol syntax updated.
- Protocol syntax removed.
- New content added due to protocol revision.
- Content updated due to protocol revision.
- Content removed due to protocol revision.
- New protocol syntax added due to protocol revision.

- Protocol syntax updated due to protocol revision.
- Protocol syntax removed due to protocol revision.
- New content added for template compliance.
- Content updated for template compliance.
- Content removed for template compliance.
- Obsolete document removed.

Editorial changes are always classified with the change type Editorially updated.

Some important terms used in the change type descriptions are defined as follows:

- **Protocol syntax** refers to data elements (such as packets, structures, enumerations, and methods) as well as interfaces.
- Protocol revision refers to changes made to a protocol that affect the bits that are sent over the wire.

The changes made to this document are listed in the following table. For more information, please contact <a href="mailto:protocol@microsoft.com">protocol@microsoft.com</a>.

| Section                                                    | Tracking number (if applicable) and description                                                | Major<br>change<br>(Y or<br>N) | Change<br>type      |
|------------------------------------------------------------|------------------------------------------------------------------------------------------------|--------------------------------|---------------------|
| 2.2.6<br>Privilege Rights                                  | 31362<br>Updated content regarding Privilege Rights<br>Key settings.                           | Y                              | Content<br>updated. |
| 3.2.5<br>Message Processing Events<br>and Sequencing Rules | 59005<br>Changed "GptTmpl.ini" to "GptTmpl.inf" and<br>changed "GPO .ini" to "GPO .inf".       | Y                              | Content updated.    |
| 3.2.5.1<br>Password Policies                               | 59005<br>Changed "GPO .ini" to "GPO .inf".                                                     | Y                              | Content updated.    |
| 3.2.5.3<br>Kerberos Policy                                 | 59005<br>Changed "GPO .ini" to "GPO .inf".                                                     | Y                              | Content updated.    |
| 3.2.5.7<br>Privilege Rights                                | 31362<br>Updated content regarding SidENt, Value,<br>RightName, and UserRights Parameter Value | Y                              | Content<br>updated. |

# 8 Index

| A                                                          | F                                                                                                    |
|------------------------------------------------------------|----------------------------------------------------------------------------------------------------|
| Abstract data model                                        | •                                                                                                    |
| administrative 27                                          | Fields - vendor-extensible 9                                                                                                    |
| client 28                                                  | File security 21                                                                                                    |
| Account lockout policies 14                                | <u>FilterAdministratorToken</u> 23                                                                                                    |
| Administrative                                             |                                                                                                    |
| abstract data model 27                                     | G                                                                                                    |
| higher-layer triggered events 27                           | Glossary 6                                                                                                    |
| initialization 27<br>local events 28                       | Group membership (section 2.2.10 22, section 4.3                                                                                                    |
| message processing 27                                      | 38)                                                                                                    |
| overview 27                                                | ,                                                                                                    |
| sequencing rules 27                                        | Н                                                                                                    |
| timer events 27                                            |                                                                                                    |
| timers 27                                                  | Higher-layer triggered events                                                                                                    |
| Applicability 9                                            | administrative 27 client 29                                                                                                    |
| Application Log policy 15 Audit settings example 38        | CHEIL 29                                                                                                    |
| Addit Settings example 30                                  | I                                                                                                    |
| В                                                          |                                                                                                    |
|                                                            | <u>Implementer - security considerations</u> 40                                                                                                    |
| Background 7                                               | Index of security parameters 40                                                                                                    |
| •                                                          | <u>Informative references</u> 7<br>Initialization                                                                                                    |
| С                                                          | administrative 27                                                                                                    |
| Capability negotiation 9                                   | client 29                                                                                                    |
| Change tracking 42                                         | Introduction 6                                                                                                    |
| Client                                                     |                                                                                                    |
| <u>abstract data model</u> 28                              | K                                                                                                    |
| higher-layer triggered events 29 initialization 29         | Kerberos policy 15                                                                                                    |
| local events 37                                            | Keys - registry 20                                                                                                    |
| message processing 29                                      |                                                                                                    |
| overview 28                                                | L                                                                                                    |
| sequencing rules 29                                        |                                                                                                    |
| timer events 37                                            | Local events                                                                                                    |
| timers 29                                                  | administrative 28 client 37                                                                                                    |
| ConsentPromptBehaviorAdmin 23 ConsentPromptBehaviorUser 24 | CHERT 37                                                                                                    |
| Consentition pubernavior oser 24                           | M                                                                                                    |
| D                                                          |                                                                                                    |
|                                                            | Membership - group ( <u>section 2.2.10</u> 22, <u>section 4.3</u>                                                                                                    |
| Data model - abstract                                      | 38)                                                                                                    |
| administrative 27                                          | Message processing administrative 27                                                                                                    |
| <u>client</u> 28                                           | client 29                                                                                                    |
| E                                                          | Messages                                                                                                    |
| -                                                          | syntax 11                                                                                                    |
| EnableInstallerDetection 24                                | transport 11                                                                                                    |
| EnableLUA 25                                               | A.                                                                                                    |
| EnableVirtualization 25                                    | N                                                                                                    |
| Event audit policies                                       | Normative references 6                                                                                                    |
| Event log policies 15                                      | TOTAL TOTAL COLOR COLOR |
| Examples 38                                                | 0                                                                                                    |
| Extension overview - security 8                            |                                                                                                    |
| •                                                          | Overview (synopsis) 7                                                                                                    |

44 / 45

[MS-GPSB] — v20110204 Group Policy: Security Protocol Extension Copyright © 2011 Microsoft Corporation. Release: Friday, February 4, 2011

```
Ρ
                                                            Triggered events - higher-layer
                                                              administrative 27
                                                               client 29
Parameters - security
  affecting extension 40
  carried by extension 40
                                                            U
Parameters - security index 40
Password policies (section 2.2.1.1 13, section 4.1
                                                            User Account Control 23
  38)
                                                            V
Policies
  account lockout 14
  Application Log 15
                                                            ValidateAdminCodeSignatures 24
                                                            Vendor-extensible fields 9
  event audit 16
                                                            Versioning 9
  event log 15
  Kerberos 15
  password (section 2.2.1.1 13, section 4.1 38)
  Security Log 15
  System Log 15
Preconditions 9
Prerequisites 9
Privilege rights 19
Product behavior 41
PromptOnSecureDesktop 25
R
References
  informative 7
  normative 6
Registry
  keys 20
  values 19
Relationship to other protocols 9
Rights - privilege 19
S
Security
  extension overview 8
  file 21
  implementer considerations 40
  parameter index 40
Security Log policy 15
Sequencing rules
  administrative 27
  client 29
Service general settings 21
Settings configurations example 39
Standards assignments 9
Syntax - message 11
System access settings 12
System Log policy 15
Т
Timer events
  administrative 27
  client 37
Timers
  administrative 27
  client 29
Tracking changes 42
Transport - message 11
```